## **Systems Mapping Draft**

- 1. Drafting your Systems Map
  - a. Using the **node word bank** below create a new systems map to demonstrate the relationship and intricate system that exists between this node and coral reefs. Use the image below to get started with the **2 main nodes (coral + \_\_\_\_)**.

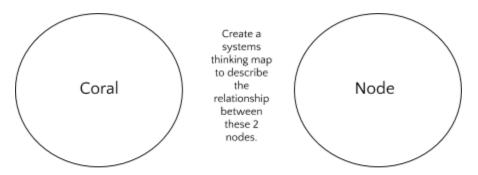

b. Choose a Node from the Node Bank Below:

Invasive Species
Algae Growth
Land-based pollution
Chemicals
Sediments from construction - turbidity
Plastic
Runoff
Overfishing
Increased population
Urbanization
Carbon Dioxide
Climate Change

c. Draft your systems map on paper.

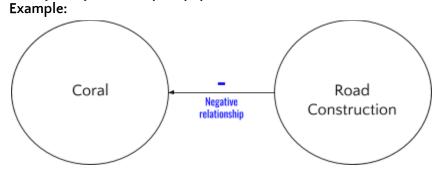

This will give you a chance to practice making connections between nodes.

Use the guided template below to get started. Add other circles with new nodes and make connections between those nodes, your selected node, and coral.

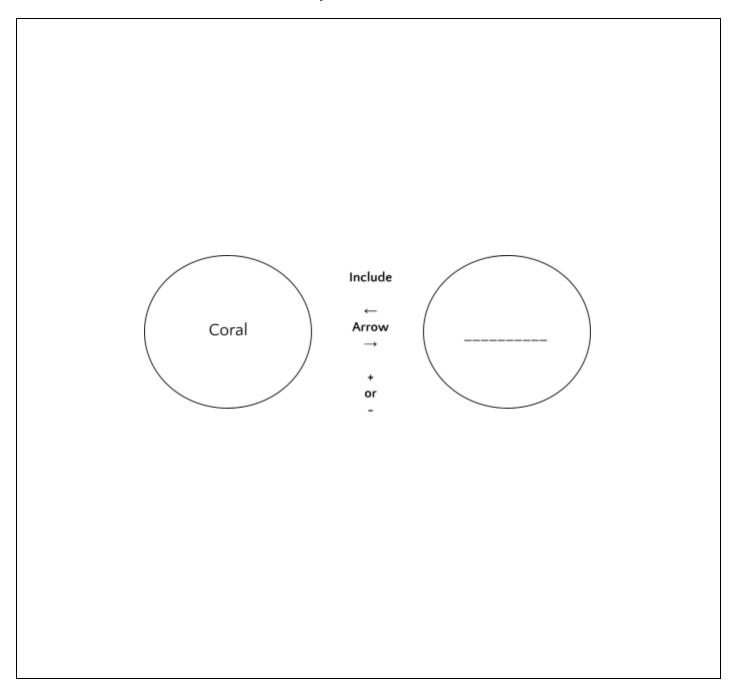

Checkpoint: \_\_\_\_\_(signed off and ready to move onto digital version!)

- d. Transfer your systems maps to Loopy.
  a. This is an example of a completed systems map in Loomy.
  b. Watch this video to learn how to make a systems map in Loopy.